# **horizon-default-settings - Feature - Fonctionnalité #1748**

## **kdm: affiche le last log ... pas pratique**

25/10/2011 17:09 - Eric Seigne

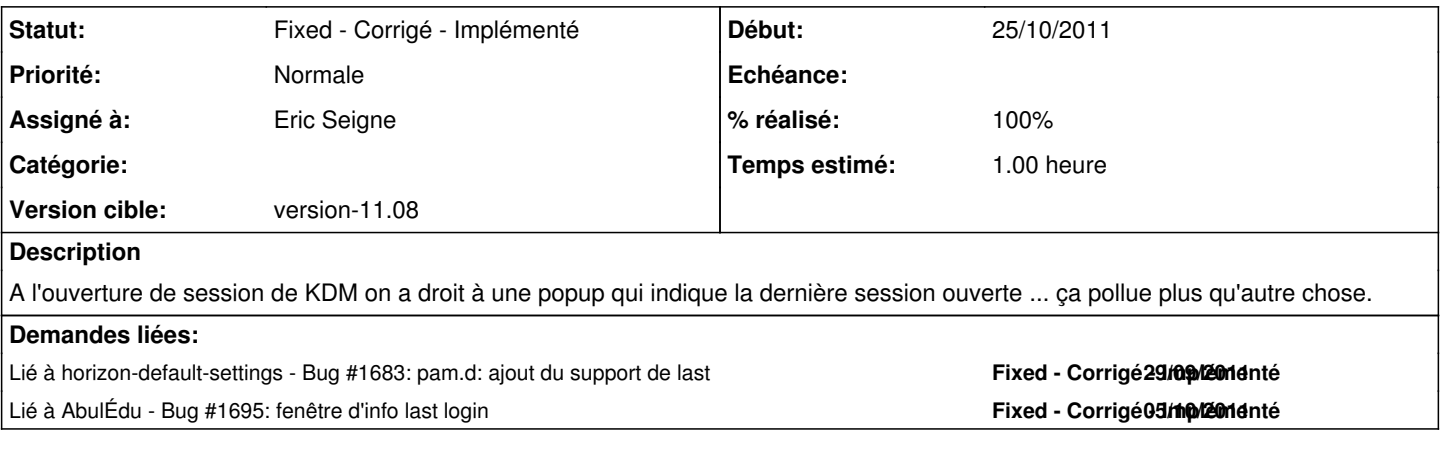

#### **Révisions associées**

## **Révision 82ce21a1 - 25/10/2011 15:13 - Eric Seigne**

fix #1748: evite le last message a l'ouverture de session graphique

#### **Historique**

### **#1 - 25/10/2011 17:14 - Eric Seigne**

*- Statut changé de Assigned - En cours à Fixed - Corrigé - Implémenté*

*- % réalisé changé de 10 à 100*

C'est lié à last dans pam, il faut juste lui dire d'être silencieux pour kdm :)

corrigé dans horizon-kdm-default-settings 10.08.3